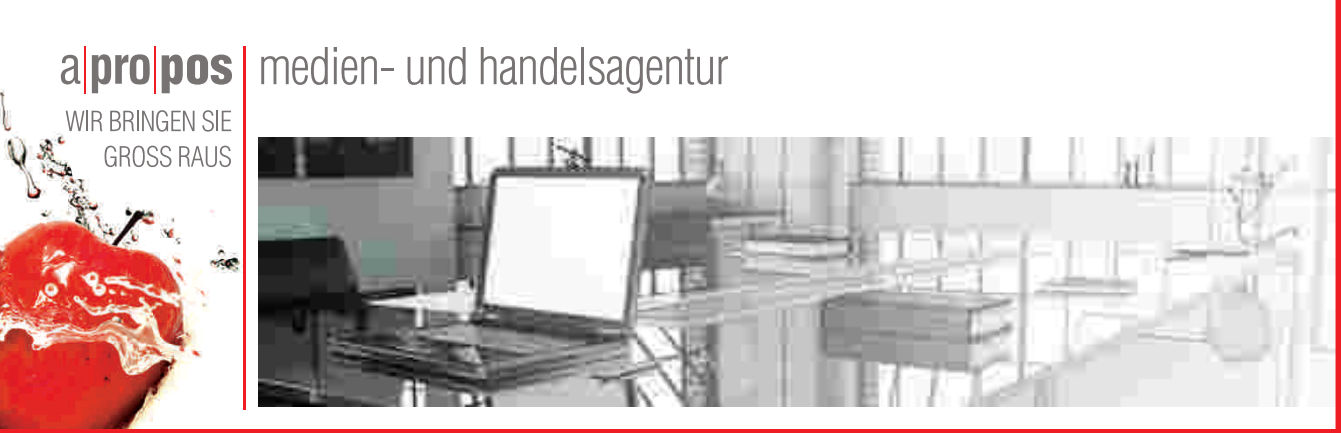

# DRUCKDATEN | So erstellen Sie Ihre Druckdaten richtig

Wir möchten Sie bitten, Ihre Druckdaten nur nach den nachfolgend beschriebenen Vorgaben anzulegen. Wenn diese nicht eingehalten werden, können wir leider keine Haftung für das gedruckte Produkt übernehmen.

# **Dateiname:**

Kundenname oder Kd-Nr.\_Produkt\_B\_H oder Größe\_(+Seitenzahl) z.B.: "APROPOS\_Expertsquare\_S" oder "20150112\_Banner\_300\_100"

#### **Dateigröße:**

Max. 100MB, andere Größen nach Absprache (z.B. für Großformatdrucke)

#### **Dateiformate:**

Ihre Druckdaten benötigen wir im PDF-, TIFF- oder JPG-Format. Nicht produktionstaugliche Dateiformate sind: Word, Excel und Powerpoint. - Immer nur Einzelseiten liefern, bitte keine mehrseitigen PDFs

- Alle Schriften müssen in Pfade/Zeichenwege konvertiert werden
- keine Ebenen

# **Hinweis:**

Für Produkte mit mehreren Druckflächen bitte alle Elemente einzeln abspeichern und entsprechend benennen. Z.B.: 4 Seitenteile = 4 Dateien! Oder z.B. Vorder- und Rückseite einzeln.

# **Daten aus Bildbearbeitungsprogrammen:**

Daten, die in einem Bildbearbeitungsprogramm (z.B. Photoshop) erstellt wurden, benötigen wir als TIFF- (mit LZW-Komprimierung) oder unkomprimiertes JPG- Format.

- Immer im CMYK Modus. Bitte prüfen Sie Ihre Farbwerte!
- Alle Ebenen auf die Hintergrundebene reduzieren
- keine Alpha-Kanäle (Bitte Rücksprache bei Weißdruck)
- keine Freistellungspfade
- TIFF-Format möglichst mit LZW Komprimierung, Transparenz speichern • Standard JPG- Format mit maximaler Qualität, 8-Bit

O.g. Vorgaben gelten z.B. auch für Photoshop-Dateien, die in einem Layoutprogramm platziert werden.

# **Datenformat/Beschnitt:**

Legen Sie das Format und Ihre Gestaltung immer nach unseren Gestaltungsvorlagen an.

- Beachten Sie den Hinweis der Maßangaben (1:1 / 1:10).
- Flächen und Bilder auf unsere Druckflächen beschneiden bzw. in die Druckflächen einfügen.
- keine Falz-, Schneide- oder Passermarken setzen

• Halten Sie die in den Datenblättern angegebenen Sicherheitsabstände bei allen Druckprodukten ein.

# **Hilfslinien und Hinweistexte:**

Löschen Sie alle Hilfslinien (Sichtmaß-Linie, Endformatlinie, Textbegrenzungslinie) und Hilfstexte für den Druck. Nur die äußerste Außenkontur (Druckfläche) behalten! Bitte verwenden Sie keine Schnittmarken und Passermarken.

#### **Auflösung:**

Bei Größenverhältnis 1:1 mindestens 60 dpi z.B. bei Stoffdrucken bzw. bis max. 300dpi z.B. bei Druck auf Folie. Bei 1:10 mindestens 600 dpi

z.B. bei Stoffdrucken bis max. 3000dpi z.B. bei Druck auf Folie. Nähere Informationen entnehmen Sie bitte den entsprechenden Templates bei den Produkten.

**Tipp:** Je größer das Druckformat/das Produkt/Betrachtungsabstand, desto geringer die Auflösung, je mehr Text/je näher umso höher die Auflösung.

# **Schriften:**

Wandeln Sie immer alle verwendeten Schriften in Pfade oder Zeichenwege um.

Wandeln Sie auch bei Logos die Schriften in Pfade um. Achten Sie auf eingebundene, nicht sichtbare und außerhalb des Grafikformates befindliche Schriften.

# **Farbinformationen:**

- Farbmodus CMYK oder Graustufen, 8 Bit/Kanal
- Wandeln Sie alle ihre Sonderfarben/Schmuckfarben (z.B. HKS,
- Volltonfarben oder Pantone) in CMYK-Farben um.
- Verwenden Sie keine Stanz-, Cutter-Farben oder Volltonfarben.

Für den Farbabgleich bitte Referenzfarbtöne in Pantone oder HKS angeben. Liefern Sie grundsätzlich wichtige Farbangaben oder einen farbverbindlichen Proof mit.

# **Farbverläufe:**

Großflächige Farbverläufe die in Adobe-InDesign und Adobe-Illustrator erstellt werden, neigen gerne zur Streifenbildung. Daher bitte Verläufe in Photoshop anlegen.

Anlegen von Schwarz: Ein neutrales Schwarz (wirkt häufig wie dunkles anthrazit) erhalten wir mit 100% schwarz. Tiefes Schwarz durch 60 Cyan, 50 Magenta, 50 Gelb, 100 Schwarz.

#### **Farbwiedergabe:**

Die Farbwiedergabe auf verschiedenen Druckmaterialien (Alu-Dibond, Forex, Papier, Folien, Planen usw.) kann unterschiedlich ausfallen. Die Farbwiedergabe zu unkalibrierten Home- und Bürodruckern, Monitoren und sonstigen Ausgabegeräten kann abweichen. Überprüfen Sie die Farbwerte aus Ihrer Druck-PDF mit den Werten Ihrer Datei!

# **Wichtiger Hinweis**

Farben zu Ihren Originalvorlagen (Proof, HKS, RAL, Pantone etc.) können nicht garantiert werden. Im Digitaldruck können Sonderfarben nur annähernd wiedergegeben werden. Farbabweichungen und eine drucktechnisch bedingte leichte Streifenbildung ist möglich. Farbreklamationen ohne definierte Farbangaben können von uns nicht angenommen werden!

Wir empfehlen Ihnen die Bestellung eines Farb-Andruckes.

#### **Bestellung Basis-Datencheck (kostenlos):**

Ihre Daten werden ausschließlich auf korrekte Größe geprüft und ob alle sichtbaren Schriften in Zeichenwege gewandelt wurden. Jedoch ohne Prüfung der Bildauflösung, Randabstände, Effekteinstellungen, Farbüberlagerungen etc.

#### **Bestellung mit Premium-Datencheck (kostenpflichtig):**

Ihre Daten werden auf korrekte Größe, korrekte Auflösung, Umwandlung der Schriften in Zeichenwege und Überdruckungen geprüft etc.